# Meta-programming for Cross-Domain Tensor Optimizations

Adilla Susungi, Norman A. Rink, Albert Cohen, Jerónimo Castrillón, Claude Tadonki

<adilla.susungi@mines-paristech.fr> — <norman.rink@tu-dresden.de>

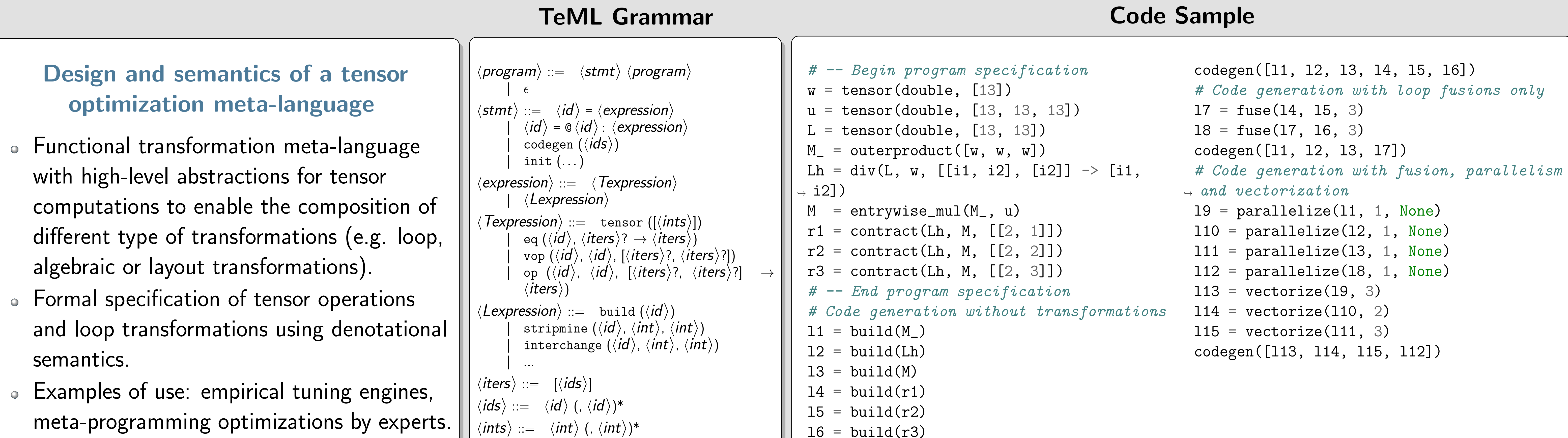

stripmine  $\texttt{n}(\_,3,v)$  has introduced  $i_2'$  $\frac{i}{2}$ ,  $i'$  $\frac{\prime}{4}$ , and  $i^{\prime}_{6}$ 6  $i^\prime_1$ 1  $i^\prime_\zeta$ 2  $i'_1$ 3  $i^\prime_{\scriptscriptstyle\angle}$ 4  $i'$ 5  $i_\ell'$ 6 xs

> \* After three times interchange\_n.  $\dot{\mathcal{U}}$  $\overline{\phantom{a}}$ 1  $i^\prime_\tau$ 3  $i'$ 5  $i^\prime_\zeta$ 2  $i^\prime_{\scriptscriptstyle\angle}$ 4  $i_\ell'$ 6 xs

**Experiments** 

#### Semantics Foundations

## Domains and state

 $\mathbf{T} = \{ ((\textit{op}, S, I), \textit{ts}) \mid (\textit{ts} = [] ) \lor (\textit{ts} = [t_1, \ldots, t_k] \land t_i \in \mathbf{T}) \}$  $\mathbf{L} = \{ \langle id, [x_1, \ldots, x_k] \rangle \mid x_i \in \mathbf{L} \cup \mathbf{T} \}$  $\sigma :$  identifier  $\rightarrow (\mathbf{T} + \mathbf{L})$ 

# Valuation functions

 $\mathcal{P}_{\textit{prog}}[S \ p] = \mathcal{P}_{\textit{prog}}[p] \circ \mathcal{P}_{\textit{stmt}}[S]$  $\mathbfcal{E}_t \llbracket \mathtt{tensor}(S) \rrbracket = \lambda \sigma. \langle (\Box, S, \epsilon), \rrbracket \rangle$  $\mathcal{E}_t$ [eq $(t, I_0 \rightarrow I_1)$ ] =  $\lambda \sigma$ .let  $\langle (op, S, I'), \mathsf{ys} \rangle = \sigma(t)$  $y = \langle (op, S, I''), y\mathsf{s} \rangle$  $x = \langle (\Box, S', I_1), [] \rangle$ in  $\langle ({\sf =}, {\bullet}, {\bullet}), [x, y]\rangle \, ,$ where  $\begin{cases} I' \neq \epsilon \wedge I'' = I' \text{, if } I_0 = \epsilon \ I' = \epsilon \wedge I'' = I \end{cases}$  $I'=\epsilon \wedge I''=I_0\text{, if } I_0\neq \epsilon$ 

#### Tensor Expressions

# Matrix transposition

 $A = tensor([N1, N2])$  $B = eq(A, [i1, i2] \rightarrow [i2, i1])$  $(=,\; \bullet,\; \bullet)$  $(B, [N2, N1], [i2, i1]) \mid (A, [N1, N2], [i1, i2])$ 

## $\mathcal{\bm{E}}_l[\texttt{build}(B) ] \sigma_2 = \langle \texttt{i1}, [\langle \texttt{i2}, [\sigma_2(B)] \rangle ] \rangle$  : for (int i1 = 0; i1 <=  $(N1-1)$ ; i1++) for (int i2 = 0; i2 <=  $(N2-1)$ ; i2++)  $B[i2][i1] = A[i1][i2];$

## Compositions

## Contraction

$$
\boldsymbol{\mathcal{P}}_{\textit{stmt}}[t' = \text{contract}(t_0, t_1, [r_0, r_1])] = \boldsymbol{\mathcal{P}}_{\textit{prog}}\left[\begin{matrix}t_2 = \text{vmul}(t_0, t_1, [I,J]) \\ t' = \text{add}(t', t_2, [I', \epsilon] \rightarrow I')\end{matrix}\right]
$$

where

$$
I = [\mathbf{i}0, \dots, \mathbf{i}(r_0 - 1), \mathbf{k}, \mathbf{i}(r_0 + 1), \dots, \mathbf{i} s_0]
$$

 $\mathcal{\boldsymbol{E}}_l$ [build $(t)$ ] =  $\lambda \sigma$ .let  $r$  = "number of iterators in  $\sigma(t)$ "  $i_k = (0, u_{k}, 1)$  for  $k = 1, ..., r$ in  $\langle i_1, \ldots, i_r, [\sigma(t)]\rangle \ldots \rangle$ , where  $\sigma(t)=\langle ({\texttt{=}}, {\texttt{\bullet}},{\texttt{\bullet}}), [x,y]\rangle$  $\mathcal{\boldsymbol{E}}_l\llbracket \texttt{stringmine}(l,r,v) \rrbracket =$  $\lambda \sigma$ .let  $\langle i_1, \ldots \langle i_r, xs \rangle \ldots \rangle = \sigma(l)$  $(b, e, 1) = i_r$  $i'_r = (0, (e - b)/v - 1, 1)$  $i'_{r+1} = (b + v \cdot i'_r$  $r, b + v \cdot i'_{r} + (v - 1), 1)$ in  $\langle i_1, \ldots \langle i_r' \rangle$  $\langle i'_{r+1},xs\rangle]\rangle\ldots\rangle.$  $\mathcal{\boldsymbol{E}}_l$ [interchange $(l,r_1,r_2)$ ] =  $\lambda\sigma.$ let  $\langle i_1,\ldots\langle i_{r_1},\ldots\langle i_{r_2},xs\rangle\ldots\rangle\ldots\rangle=\sigma(l)$ in  $\langle i_1,\ldots\langle i_{r_2},\ldots\langle i_{r_1},xs\rangle\ldots\rangle\ldots\rangle$ 

 $J = [J0, \ldots, J(r_1 - 1), K, J(r_1 + 1), \ldots, Js_1]$  $I' = (I \setminus \{k\}) \mid | (J \setminus \{k\})$ 

Tiling

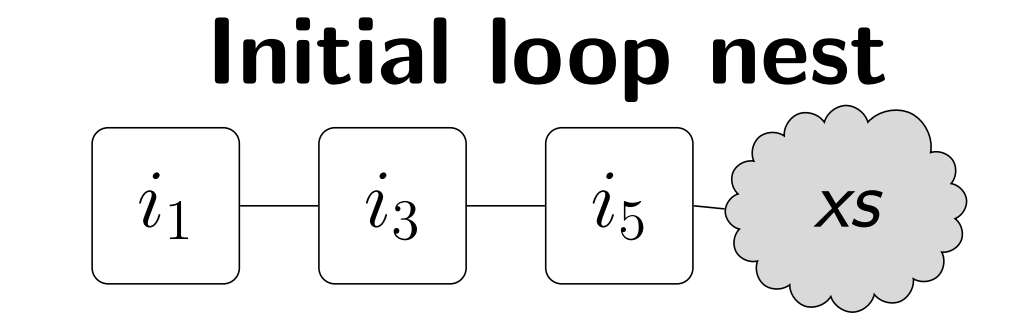

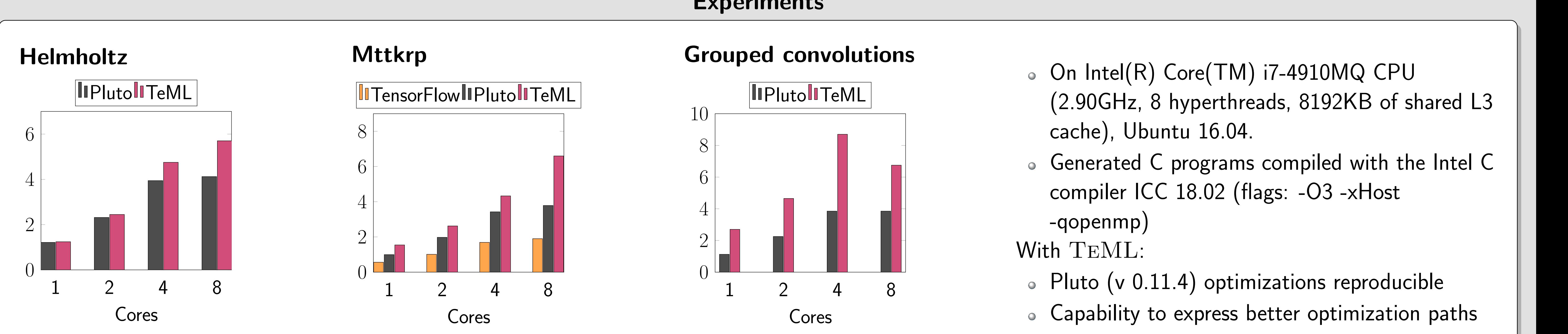

## Future Work

Abstractions for memory virtualization, stencil patterns, sparse tensors and corresponding semantics, extensions for parallelism support, type system

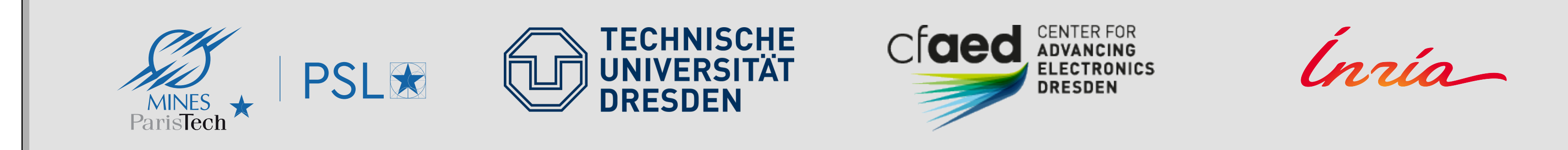

This work was partially supported by the German Research Council (DFG) through the Cluster of Excellence 'Center for Advancing Electronics Dresden' (cfaed) and by PSL University through the ACOPAL project.